## SAP ABAP table HCMT\_BSP\_PA\_FP\_R0576 {}

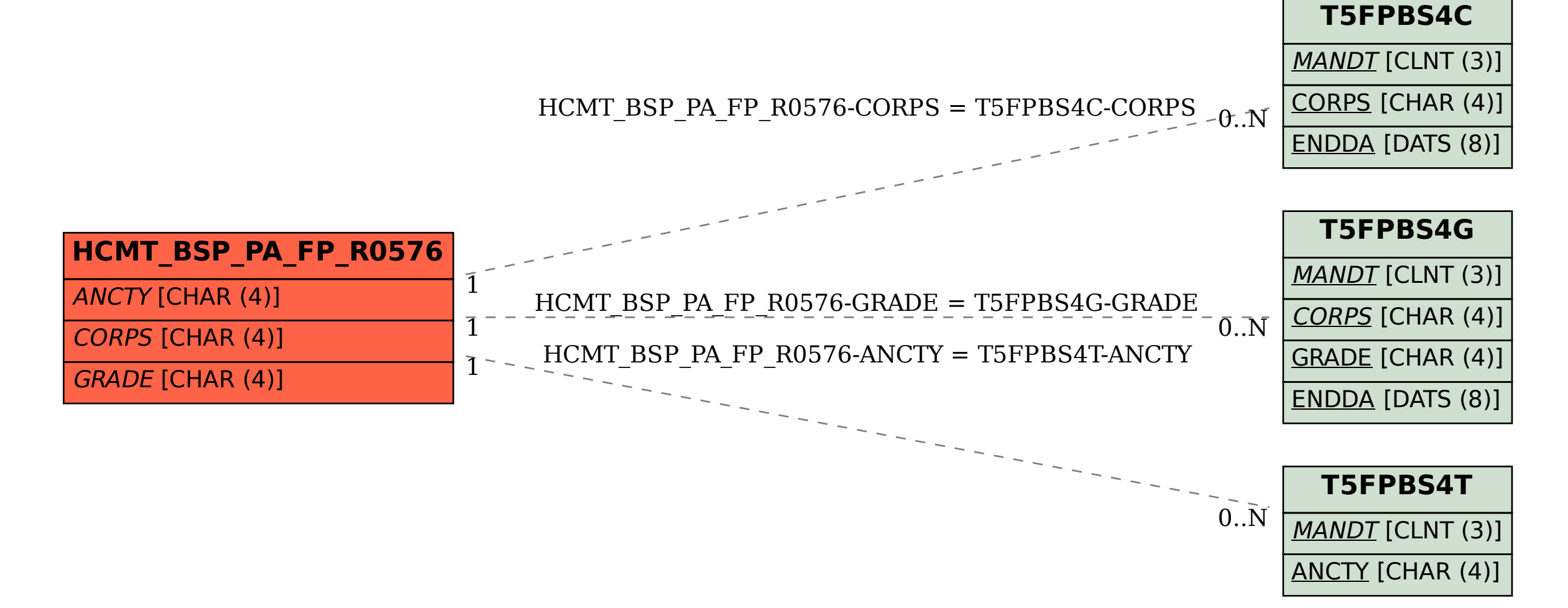